## Сводная ведомость результатов проведения специальной оценки условий труда

Наименование организации: Муниципальное бюджетное учреждение дополнительного образования «Центральная детская музыкальная школа им. А.Н. Скрябина»

|                                                  |                                                                                        |                                                                         |                                                                                                    |          |         |     |     |     | Таблица 1 |
|--------------------------------------------------|----------------------------------------------------------------------------------------|-------------------------------------------------------------------------|----------------------------------------------------------------------------------------------------|----------|---------|-----|-----|-----|-----------|
| Наименование                                     | Количество рабочих мест и численность<br>работников, занятых на этих рабочих<br>местах |                                                                         | Количество рабочих мест и численность занятых на них работников по классам<br>(подклассам) условий труда из числа рабочих мест, указанных в графе 3 (единиц) |          |         |     |     |     |           |
|                                                  |                                                                                        |                                                                         |                                                                                                    |          | класс 3 |     |     |     |           |
|                                                  | всего                                                                                  | в том числе на которых<br>проведена специальная оценка<br>условий труда | класс 1                                                                                                    | класс 2  | 3.      | 3.2 | 3.3 | 3.4 | класс 4   |
|                                                  |                                                                                        |                                                                         |                                                                                                    |          |         |     |     |     | 10        |
| Рабочие места (ед.)                              | 36                                                                                     |                                                                         |                                                                                                    |          |         |     |     |     |           |
| Работники, занятые на рабочих ме-<br>стах (чел.) | 74                                                                                     |                                                                         |                                                                                                    |          |         |     |     |     |           |
| из них женщин                                    | 58                                                                                     |                                                                         |                                                                                                    |          |         |     |     |     |           |
| из них лиц в возрасте до 18 лет                  |                                                                                        |                                                                         |                                                                                                    |          |         |     |     |     |           |
| из них инвалидов                                 |                                                                                        |                                                                         |                                                                                                    | $^{(1)}$ |         |     |     |     |           |

Таблица 2

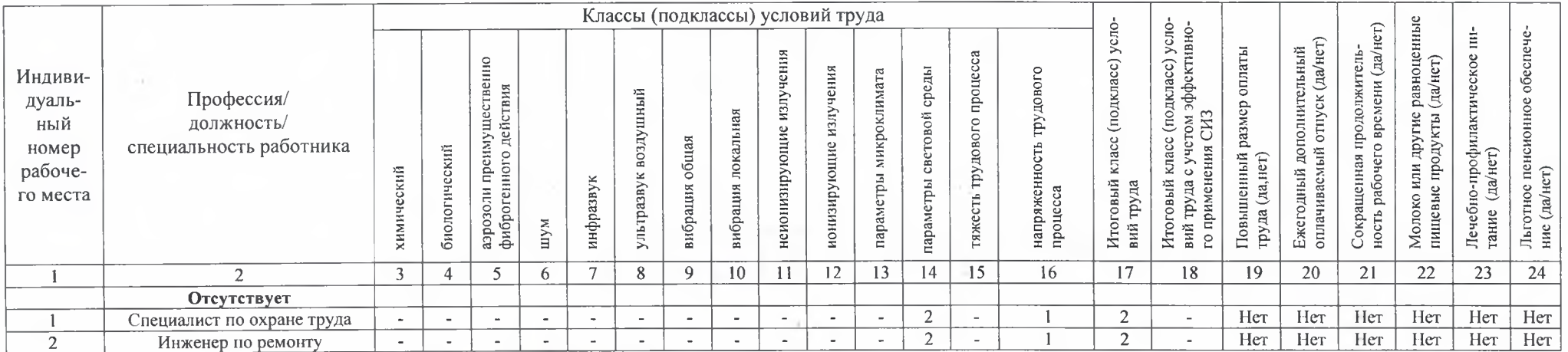

Дата составления: 27.05.2022

Председатель комиссии по проведению спонициальной оденки условий труда

Директор (должность)

Замашкина О.В.  $(\Phi$ <sub>M</sub>.O.)

08.06. IL

(дата)

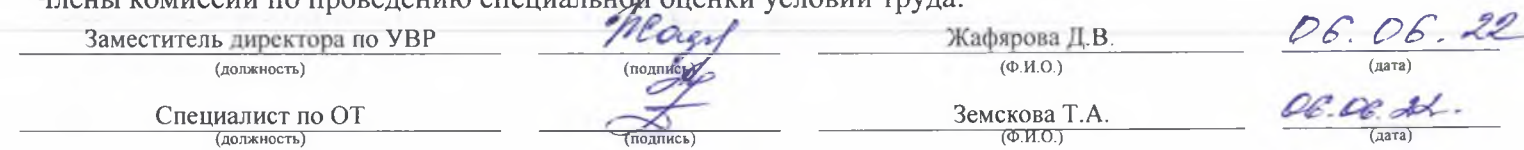

Члены комиссии по проведению специальной оценки условий труда:

Эксперт(-ы) организации, проводившей специальную оценку условий труда:

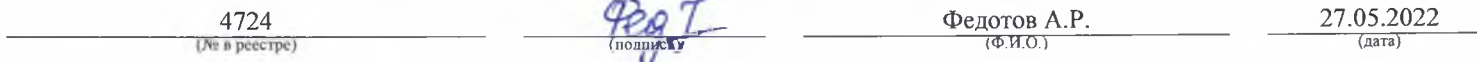

Sales ...